# **UNIVERSITY COMPUTER CLUB**

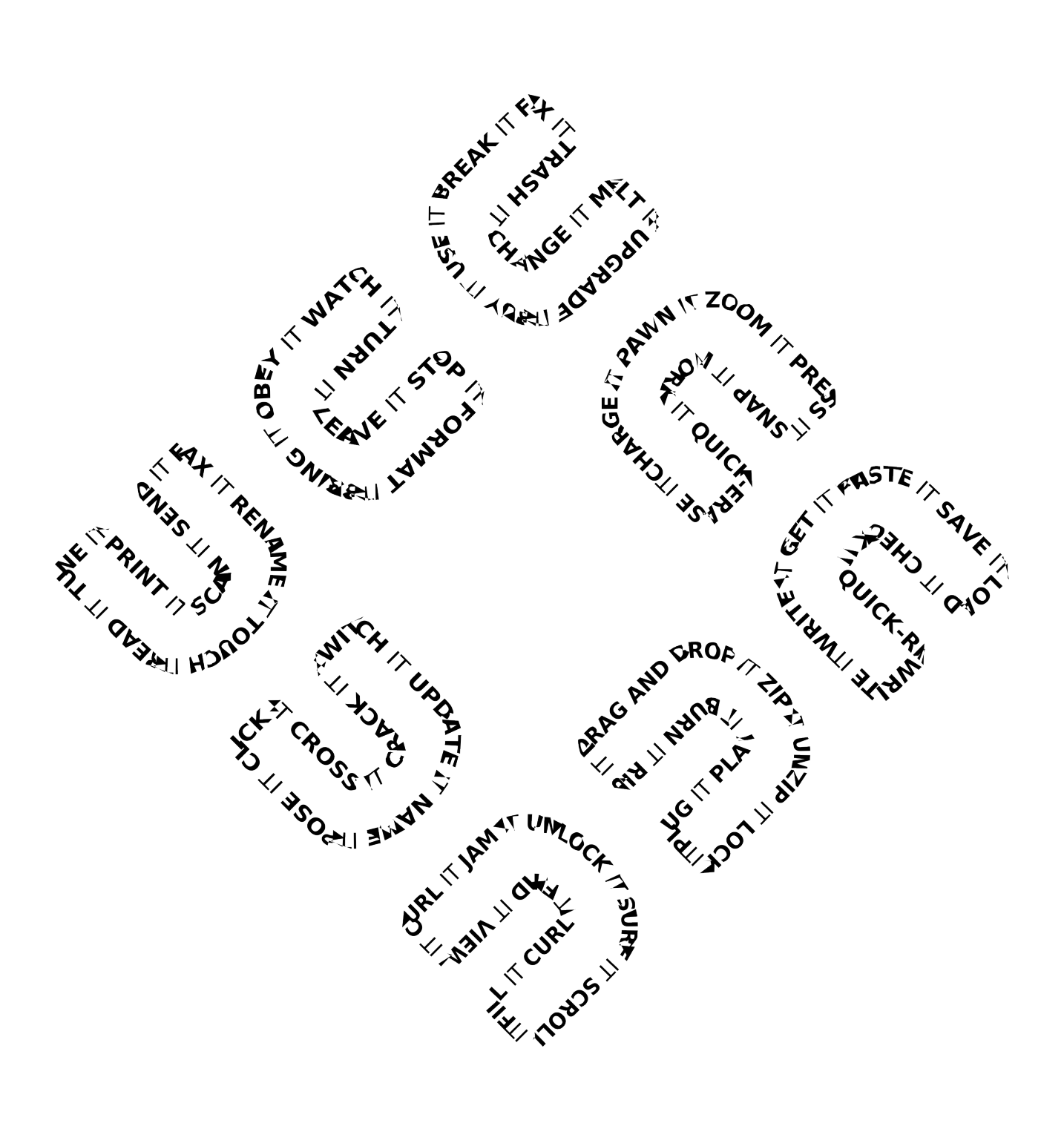

## **Fresher's Guide 2008**

### **Events in 2008**

**UCC Fresher's Welcome Friday the 14th of March 7.00 PM – 11.00 PM Cameron Hall Loft (above the UCC)**

The fresher's welcome is to welcome you, as a new member, into the club. There will be a number of older members there to chat with. This is a great event to get to know some people and put faces to names. First time members get **FREE** pizza!

#### **UCC Annual General Meeting Tuesday the 25th of March 1.00 PM (common lunch hour) Guild Council Meeting Room**

The AGM is the meeting at which the new UCC committee will be elected for 2008. The only way to be represented is to attend. As a fresher, you should attend in order to run for the position as Fresher Representative. If you don't know where the Guild Council Meeting Room is, arrive in the UCC a little early and follow the mass exodus.

#### **April Fool's Lan Saturday the 31st of March 3.00 PM – some time Sunday Cameron Hall Loft**

The name explains it all. The UCC runs a LAN once every two months or so. These are your best chance to play against other UCCans at the LAN games of your choice. LANs are **FREE** for members, but friends are most welcome.

#### **Zone3 9to1 Saturday the 23rd of June 9.00 PM – 1 AM Zone3 Northbridge**

Blast away that exam stress with the post-exams 9to1 at Zone3. Everyone loves laser combat, and everyone also loves laser combat after not having had any sleep and only just having finished a 3 hour long Physics exam. Come join us, but be warned; some of our players are quite experienced.

#### **The UCC's 34th Anniversary Dinner Friday the 5th of September**

The UCC has a birthday. This year, the UCC turns 34 (0x22). Dinner has been held at a number of venues over the years, but is always priced for students. Last year, we celebrated 34 years at the Royal Perth Yacht Club. Come help us celebrate 34!

#### **Cameron Hall Charity Vigil**

#### **Semester 2** – date to be confirmed

Once a year all of the clubs in Cameron Hall get together and hold a night of fun to raise money for charity. There is a cover charge, but you do get fed. More details later in the year.

#### **Pizza and Beer Nights**

#### **Last day of exams – Friday the 22nd of November**

Exams are over. We will apply alcoholic beverages and bread-based fast foods to our stomachs in the refined grounds of the UWA Tav.

> for more events, check out http://www.ucc.asn.au/infobase/events/

### **Table of Contents**

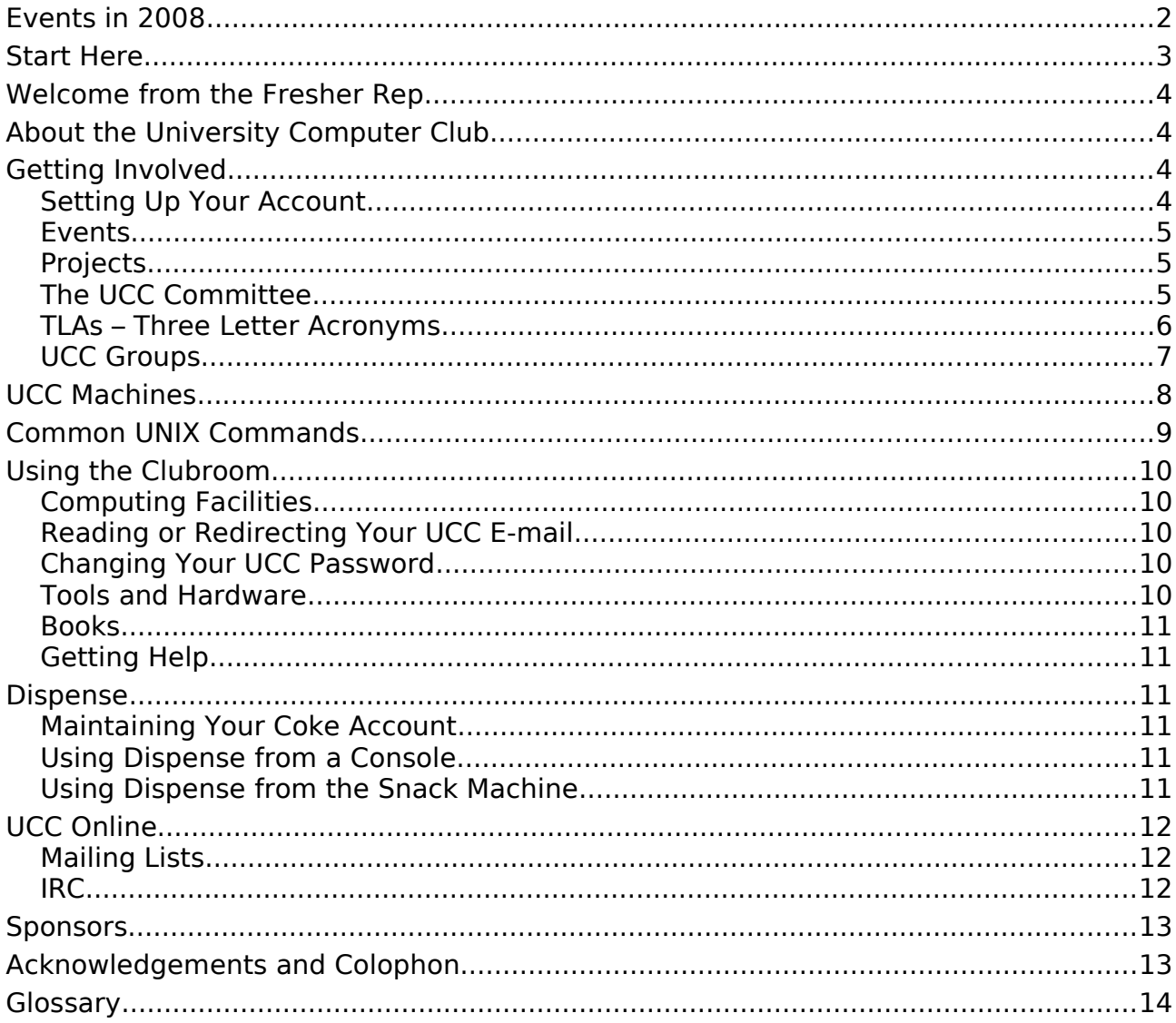

### **Start Here**

If you have a short attention span, here's what to do if you're new at UCC:

- 1. Get an account (see page 4).
- 2. Put some money in your dispense account (see page 11).
- 3. Dispense a Coke (see page 11).
- 4. Log in to the UCC servers from the clubroom or home (see page 10).
- 5. Join the IRC server (see page 12) and say hello.
- 6. Read the rest of this guide!

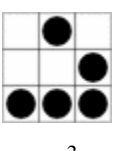

### **Welcome from the Fresher Rep**

The UCC can initially seem like a pretty scary place for first time members. The location of the clubroom makes it feel as though you shouldn't be in the building, and often the members seem more concerned with their screen than the world around them. Stick around and you will quickly realise that this is not the case. I thoroughly recommend showing up to the Fresher Welcoming Evening (Friday 14th March) to get to know other club members and see that we aren't a scary bunch after all.

This guide will act as a nice first point of reference for the club's many benefits. Have a read through it and, if in doubt, ask any of the members and they should be more than happy to help you. In addition, there will be a Fresher Representative elected at our AGM who can bring your concerns to the committee of the club. The job is simple enough and it will help introduce you to the committee of the club and make the whole place seem less alienating.

Finally, welcome to the club. Conrad Pogson Fresher Rep, 2007

### **About the University Computer Club**

The University Computer Club (or UCC for short) is a very unique group indeed. This is the UCC's 34<sup>rd</sup> year, making it older than clubs like the Homebrew Computer Club of Bill Gates and Steve Wozniak fame. The UCC has had its share of (in)famous hackers, with members who have gone on to work at IBM, Apple, Google, Microsoft and Berkeley. Members of the UCC have also been involved in numerous high profile open source projects, including GNOME<sup>[1](#page-3-0)</sup>, Mozilla, G++ (the GNU C++ compiler), FreeBSD and the Linux kernel.

For these reasons, new members may find the UCC to be a little intimidating at first. There are a lot of strange people (they're not all weird), sitting at a lot of strange computers (they're not all PCs), running even stranger software (it's not all Windows), but stick around and get involved. UCC caters for everyone, from hardcore operating systems geeks, to people who like to do scary things with hardware, to budding electronics nuts, robotics gurus, elite gamers and even people who just want a chair and a computer on which to read their email.

The UCC runs a variety of hardware and different computer architectures, including x86[-64], PowerPC, Alpha and SPARC, running operating systems like Tru64, Mac OS X, half a dozen flavours of Linux, BSD, Solaris and, of course, Windows. Unfortunately, we don't currently have anything running NeXTStep or VMS.

### **Getting Involved**

So you've joined the UCC and you want to get involved? It's easier than you might think. Just turn up to the club room (see the map) and hang around. Some things you might like to know about getting involved with the club are detailed below.

### Setting Up Your Account

One of the reasons for joining the UCC is to get a machine account. Machine accounts give you access to all of the UCC machines (with a few exceptions), as well as email, a web presence and many other benefits.

To set up your UCC account, you will need to go to the UCC clubroom (see the map on the back of this guide) and find a Wheel or Committee member. If you go up to the clubroom on O'Day there will probably be a Wheel member waiting for you. Otherwise, you'll have to shout out asking for help from a Wheel or Committee member.

<span id="page-3-0"></span><sup>1</sup> Words in italics are defined in the Glossary.

Once you have secured your Wheel/Committee member, you'll need to show them your UCC membership card (which you got when you joined). You will also need to think of a user name for your account. Your user name will be used to log onto UCC machines, as well as for your email address and web page. For example, the user murphy will have the email address [murphy@ucc.asn.au](mailto:murphy@ucc.asn.au) and the website <http://murphy.ucc.asn.au/>.

### Events

The UCC runs an incredible number of events throughout the year, significantly more than many of the other clubs on campus. You can see a good selection of events planned for 2008 on the inside cover of this guide. Not all of our events are computer-ish in nature. However, a significant portion of them are (we are a computer club after all). Events include LAN gaming nights, the birthday dinner and of course the Fresher's Welcome. We have also run the occasional programming competitions. UCC members also throw a number of informal parties throughout the year, which members are free to attend.

Events, both formal and informal, are announced on one of the mailing lists<sup>[2](#page-4-0)</sup> and the website<sup>[3](#page-4-1)</sup>. There are two mailing lists commonly used for events: ucc-announce and ucc. There is more on the UCC's mailing lists near the back of this guide.

### **Projects**

Projects are what make the UCC cool. At any one time, pretty much everyone in the UCC is working on something, usually at the detriment of their studies. The sum of the UCC's membership covers pretty much everything you want to know on topics like electronics, computer programming, physics, astronomy, web design, robotics, civil engineering and even things like medicine, music and fine arts. You may have to ask on the ucc mailing list to find some of these people, but they are usually very willing to help.

Some projects completed recently include:

- Upgrading the snack machine to accept student cards.
- An OpenID provider service for UCC members.
- Gaining acknowledgement from Wikipedia founder Jimbo Wales. [Citation needed]
- UWA Pirate Handbook an ongoing project to document what UWA units are really like.

If you have a project of your own, mention it to some people. Ask around for help in the clubroom and on the mailing list. You might find some help... if you ask politely.

#### The UCC Committee

Like most clubs, the day to day running of the UCC is handled by a committee. The committee spends the club's money, ensures we're well stocked with Coke and snacks, and organises events. In order to keep the day to day running of the club smooth, the UCC delegates certain functions to other groups, such as Wheel, Coke, and Door (see below).

Any member is permitted to attend a committee meeting, unless the President has declared the meeting is closed to general members. If you would like to receive reminders of the meetings, as well as the upcoming agenda, subscribe to the committee mailing list. For historical reasons, minutes are posted to ucc, so you probably want to subscribe to that too.

<span id="page-4-0"></span><sup>2</sup> UCC Mailing Lists can be found at http://lists.ucc.gu.uwa.edu.au/mailman/listinfo

<span id="page-4-1"></span><sup>3</sup> http://www.ucc.asn.au/infobase/events/

The UCC committee consists of 8 club members:

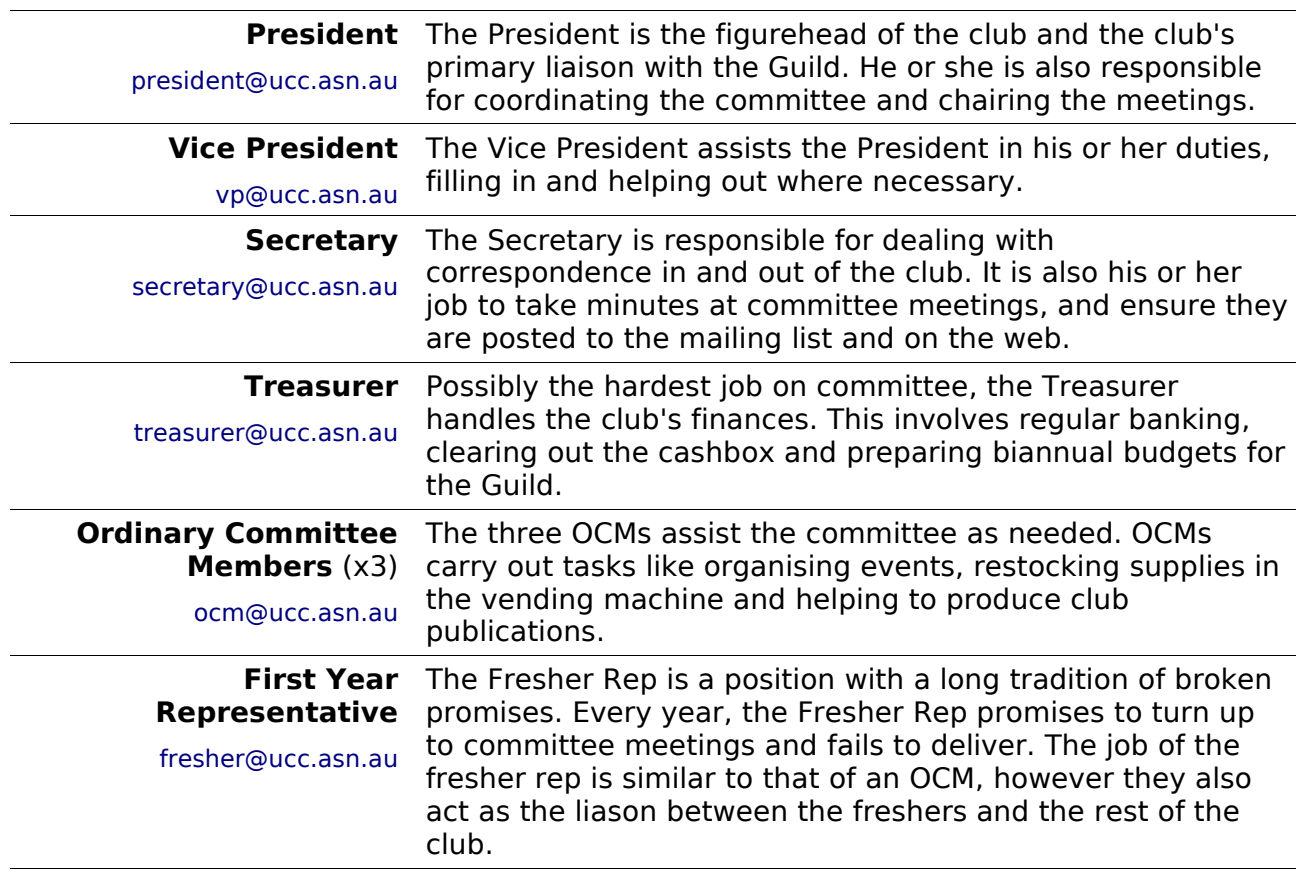

The President, Vice President, Secretary and Treasurer form the Club Executive and thus are ultimately responsible for the actions of the club. This means they are the sole signatories of the UCC bank account and are liable for the actions of the club as a whole.

As members of the UCC, you are eligible to run for any position on committee you wish. Elections are held at our Annual General Meeting and nominations are had at the meeting itself. We generally consider First Year Representative to be the best position for people new to the function of the UCC committee. However in the past, freshers have been known to fill other roles, notably that of an OCM.

You do not have to be nominated for the position of Fresher Rep. All Freshers who turn up to the AGM are automatically nominated for the position (unless, of course, you win another position). The non-fresher members then elect the Fresher Rep (yes, it's a little backwards).

#### TLAs – Three Letter Acronyms

Most UCC members have a TLA to identify themselves. You don't have to choose one immediately; however they are commonly used at committee meetings and to refer to people in shorthand. Your TLA can be anything, as long as it's unique. Originally it was limited to only letters; however now people use letters, numbers and symbols easily available on the keyboard.

The history behind the UCC using TLAs is that they were used to log in on operating systems that used RAD40 (Radix 40) for encoding usernames. A list of known members TLAs is available online<sup>[4](#page-5-0)</sup>.

<span id="page-5-0"></span><sup>4</sup> http://www.ucc.gu.uwa.edu.au/member/tla.ucc

### UCC Groups

The UCC committee delegates specific duties and responsibilities to other people in the club. These groups, traditionally modelled after UNIX groups, are referred to often. It pays to be aware of what the responsibilities of each group are.

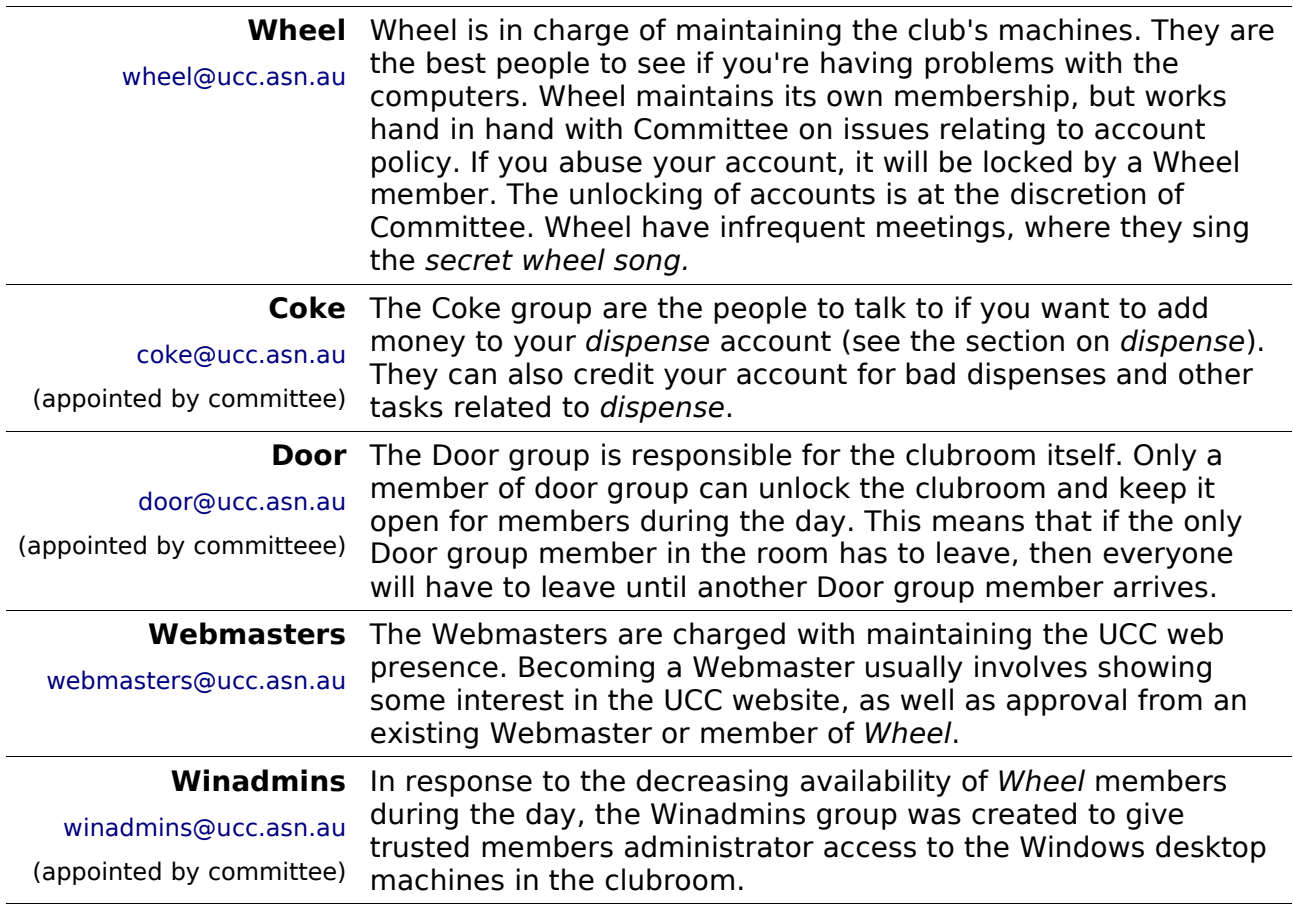

There should be big posters with pictures of all the people in most of these groups somewhere in the clubroom. Alternatively, shouting out 'is there anyone here in group?' will usually get you an answer. You can also see who's in each group online<sup>[5](#page-6-0)</sup>.

Unlike committee, obtaining membership to one of the UCC groups does not involve being elected. Membership of these groups entails a certain amount of trust, so you may not be allowed to join them straight away.

The exact entry requirements are often vague and it is generally accepted that you will nominate yourself once you feel you meet those requirements. Members join Wheel by invite only, and will be asked to attend a Wheel Meeting, where they too will be taught the Secret Wheel Song.

Do not despair if you're not made a Wheel member immediately. Sticking around and showing an interest through contribution is more important than just having the skills.

<span id="page-6-0"></span><sup>5</sup> http://www.ucc.asn.au/infobase/groups/

### **UCC Machines**

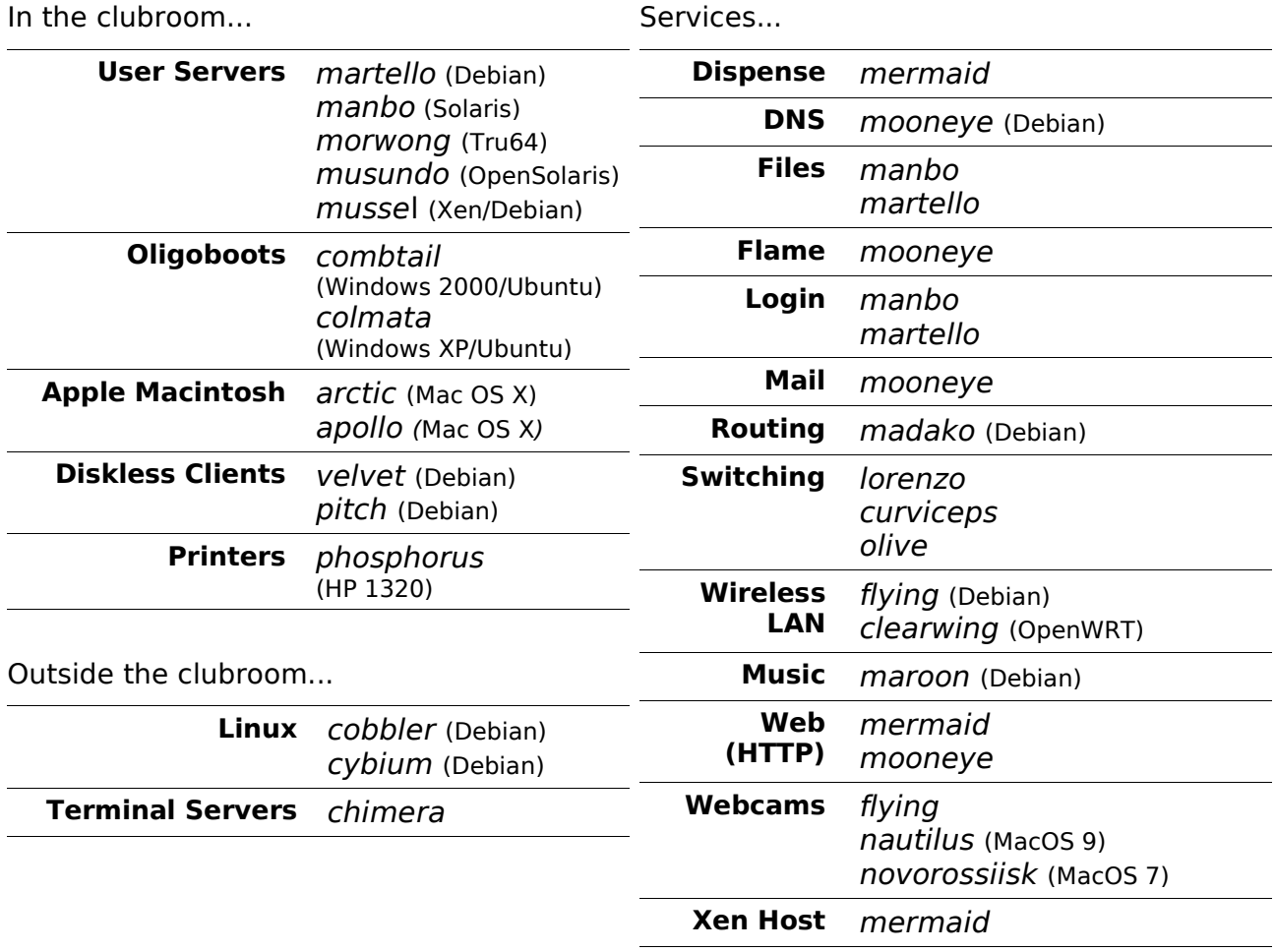

Each user has two different home directories, a secure home directory hosted on *martello* and an insecure home directory hosted on *manbo*. Secure machines mount the insecure home directories as /away. Some machines can not be logged into by non-Wheel members.

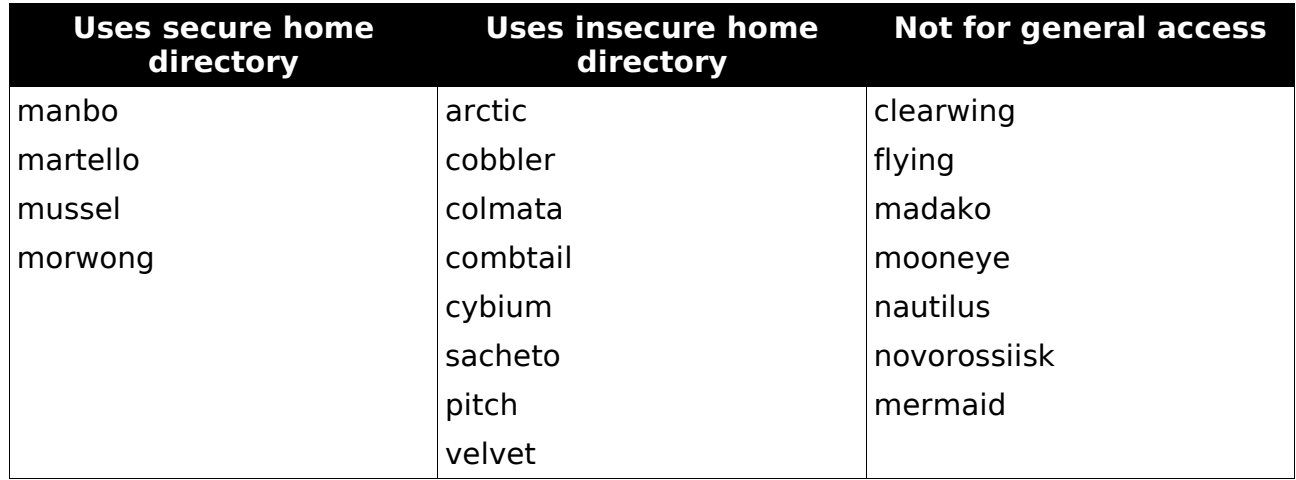

You can find out more about our machines, including exciting bits of history, on the web $6$ .

<span id="page-7-0"></span><sup>6</sup> http://www.ucc.asn.au/machines/

### **Common UNIX Commands**

A large number of the UCC's computers run some form of UNIX. If you're never encountered UNIX before, it might be a bit daunting for you. While many UNIX operating systems come with nice graphical desktops, the power is all in the text-based shell. Here are some common shell commands, in no particular order.

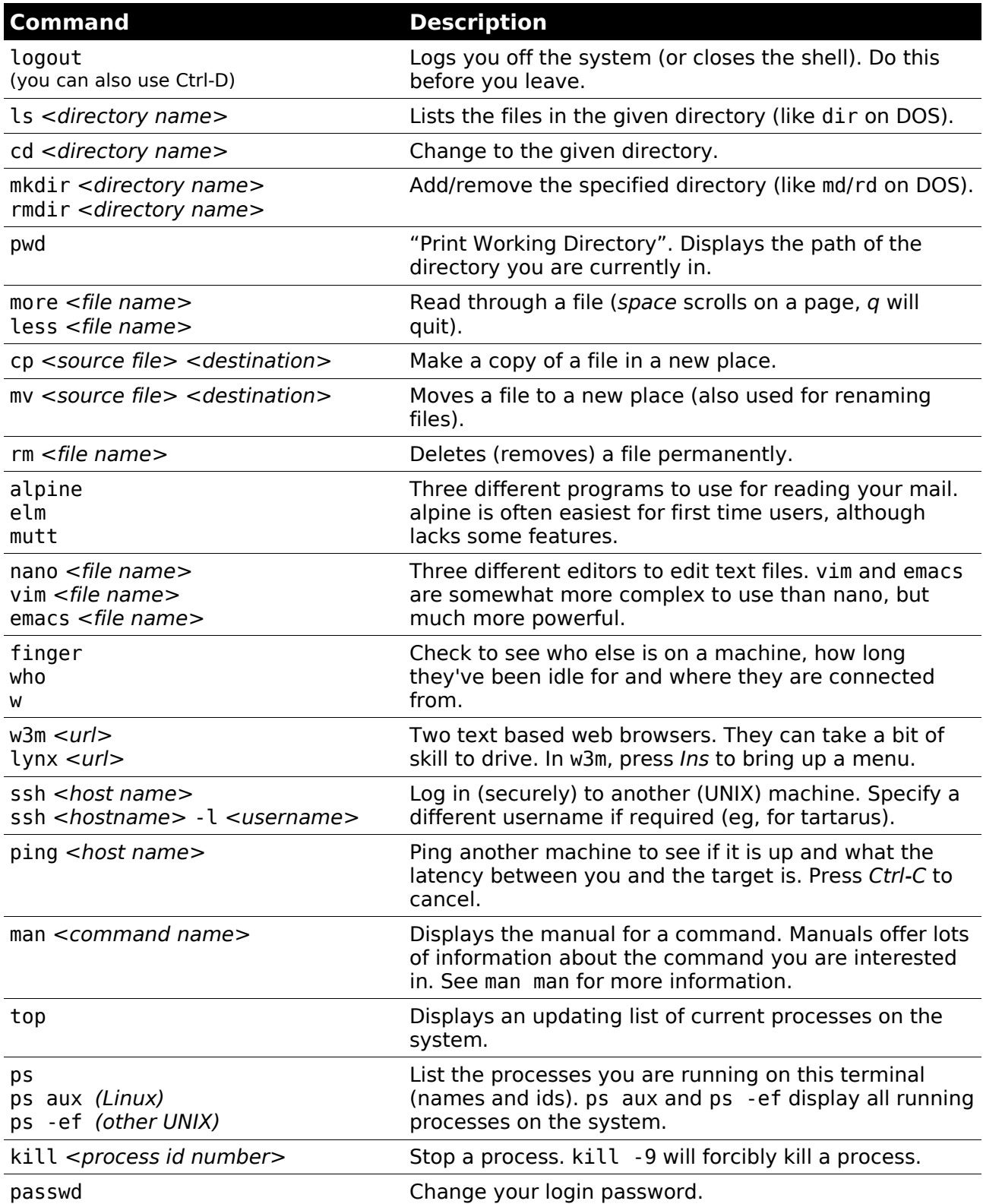

Many commands have an available help summary that you can get by typing <command name> --help (eg ls --help) or by reading the manpage (see man above).

### **Using the Clubroom**

The UCC clubroom is located on the 2<sup>nd</sup> floor of Cameron Hall (right above the Guild Tavern, see the back cover for a map). The UCC is usually open from about 9am (after the first door member arrives from 8am lectures) until 11pm (when UWA Security kick us out). It is also open on weekends from about noon 'til 11pm.

You can see if the clubroom is open via the Internet by using the webcams<sup>[7](#page-9-0)</sup> or using Jabber/Google Talk<sup>[8](file:///media/Local%20Settings/Temp/door@ucc.asn.au)</sup>.

### Computing Facilities

You are welcome to use pretty much every machine you can see in the clubroom (unless it belongs to someone else). Most machines require your user name and password to log in (see Setting up your Account if you haven't already done so). There are also a number of servers in the machine room which you can log into via SSH (look for PuTTY on a Windows computer), including mussel, martello and manbo. See UCC Machines in the middle of this guide.

Many of our machines run some flavour of UNIX (Linux, Solaris, NetBSD, IRIX, etc.) so it might take a bit of time to learn how to use them. To help you out, we have included our Common UNIX Commands in the middle of this guide.

Wireless access is available with the SSID ugg. If you're having trouble, try asking someone with a laptop (if they're not too busy).

All our computers have an unrestricted connection to the Internet, although clever traffic engineering means that some sites are much faster than others. You do not need to set up a UWA proxy while using UCC computers. We trust you not to abuse our connection.

You can connect to the UCC from outside by using SSH, which allows you to connect to other computers over the Internet. You'll need an SSH client: try PuTTY on Windows, or the Terminal on Mac OS. As a starting point, try connecting to ssh.ucc.asn.au, which should be accessible from anywhere in the world. Alternatively, if you're inside UWA or connected to one of our peering networks, you can connect directly to hostname.ucc.gu.uwa.edu.au. For more information on logging in to UCC machines, see our Network Login page on the website<sup>[9](#page-9-2)</sup>.

### Reading or Redirecting Your UCC E-mail

Many people never read their UCC e-mail – however, if you intend to become a member of any groups, it's important that you either read it using a mail client (including our Webmail system<sup>[10](#page-9-3)</sup>), or forward it somewhere else (like a Gmail account). To forward your e-mail, create a .forward file in your home directory and enter your preferred e-mail address in it.

### Changing Your UCC Password

To change your password from a Linux or UNIX machine, use the command passwd. To change your password from a Windows machine, press Ctrl-Alt-Delete and select Change Password.

### Tools and Hardware

The UCC has a lot of tools for fixing (or destroying) things. We own a good soldering iron, a digital oscilloscope, a power drill, a jigsaw and numerous multimeters, as well as screwdrivers, various pliers, ratchets, crimping tools, saws, hammers, etc. All of these tools should be located in the big orange tool cupboard (unless someone is lazy) and should be returned there afterwards (even if someone was lazy). Tools can be borrowed, if

<span id="page-9-0"></span><sup>7</sup> http://webcam.ucc.asn.au/

<span id="page-9-1"></span><sup>8</sup> http://www.ucc.asn.au/services/door.ucc

<span id="page-9-2"></span><sup>9</sup> http://ucc.asn.au/services/login.ucc

<span id="page-9-3"></span><sup>10</sup> http://webmail.ucc.asn.au/

they are written down in the theft book. We also have vast quantities of discrete components, random case hardware, semiconductors, integrated circuits, screws and cable. Members are free to use these.

When using the UCC's tools, please do not use them to cut through live power cables or remove (and summarily lose) radioactive alpha emitters!

### Books

The UCC has an incredibly large number of books. As well as lots of books we've picked up over the years for free, the UCC also has a number of expensive, definitive texts on a variety of technical subjects. Topics include electronics, operating systems design, GUI programming and computer science. The book collection is pretty much uncatalogued and unsorted, so you'll have to search for what you're looking for. Email [books@ucc.asn.au](mailto:books@ucc.asn.au) to ask if we might have a title, or to say that you're borrowing it. UCC rarely purchases books, but if you think we really must own a certain title, mail the committee.

### Getting Help

Sometimes you might get stuck trying to work out how to use a machine or something in the UCC. Don't be afraid to ask for help. Not everything people do in the UCC is easy to understand. Lots of the stuff designed for UCC is a bit complicated, and it might not be obvious how it works. Find someone who looks knowledgeable (and preferably not too busy) and perhaps ask them if they can help you out, or try the IRC channels (see below).

### **Dispense**

Without a doubt, *dispense* is one of the most singularly important things in the UCC. It is a mish-mash of software and hardware and over the years has evolved from a simple way to electronically dispense drinks to your UCC electronic wallet. Much of the software was written by an eighteen-year-old! Services, printing, phone calls, drinks and snacks are all paid for with *dispense*. It even allows *Door* group to open the electronic door lock.

### Maintaining Your Coke Account

The UCC drink and snack machines do not accept money directly. To get at their delicious contents you will first need some Coke credit. The usual method of doing this is to shout "Is anyone here in Coke?" in the clubroom. Assuming someone says "Yes!", you can ask them to please add some money to your account. You will need to get a plastic bag from on top of the safe (under the windows), show them the bag with the money in it, and then put it in the slot in the top of the safe.

### Using Dispense from a Console

The traditional way to use dispense is via a UNIX terminal on *mussel* or *martello*. Typing dispense at the prompt will bring up a list of purchases available to you. You will not be able to select items you do not have enough credit for. If you do not wish to select an item you can press q to return back to the prompt. You can also pay for phone calls and paper for the laser printer this way. You can then ask someone in Coke for your item, informing them you dispensed the item.

### Using Dispense from the Snack Machine

The snack machine has also been connected to dispense. You can access dispense through the snack machine keypad. However, you need to set up your account for this: use the *ucc-set-pin* command from a UNIX prompt on *mussel* or *martello* to do this.

You can now type in your 5 digit user id, followed by your four digit PIN to authenticate to dispense. As well as the two digit codes for snacks in the machine, you can request a drink by selecting the slot number followed by an 8 (the machine will tell you what drinks are available if you wait for it to all scroll past; Coke is always 68). If you are in Door group, you can also use the machine to open the door.

### **UCC Online**

The UCC currently has a number of websites and online services available for members. Some UCC websites include:

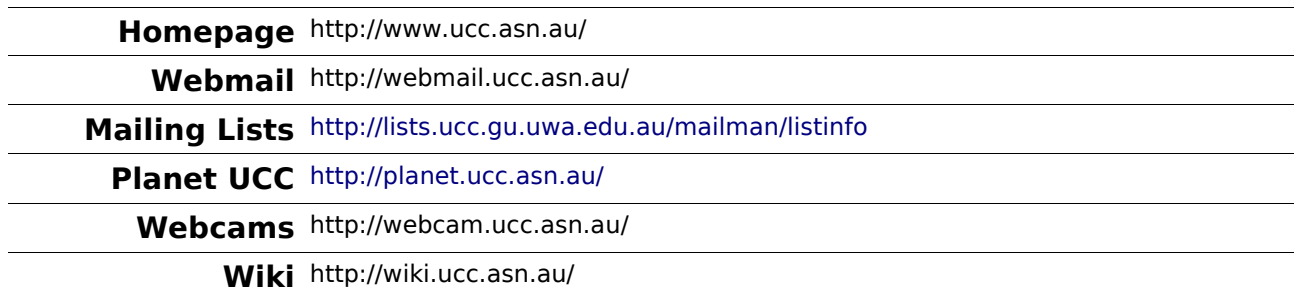

#### Mailing Lists

The UCC's mailing lists are the lifeblood of the club. Many of our members are not able to be around the clubroom due to work commitments, or because they are no longer in Perth. Yet still these members retain a partially active interest in the club through its mailing lists. The UCC hosts numerous mailing lists, for all manner of topics, browsable via the web interface listed above.

The UCC has a number of lists that you might be interested in:

- ucc-announce the announcements list, you were asked if you wanted to be subscribed to this list when you signed up. If you said "no", subscribe now.
- ucc the general discussion list, most of the UCC's discussion takes place on this list, as well as announcements for informal events like parties and trips to the pub (when you're old enough). Most UCCans are subscribed to this list.
- *committee* the open committee list, anyone interested in committee can sign up to this mailing list. The committee also has a private list for sensitive matters: committee-only.
- tech the list for discussing the UCC's hardware and computers. General computer discussion should take place on the ucc list instead.

#### IRC

Without a doubt, the easiest way to waste time in or out of UCC is chatting on our Internet Relay Chat (IRC) server. It's also a great way to get help with problems you're having at UCC, with computers generally, or with Uni life.

The best way to get on our server is to SSH to UCC (see the Computer Facilities section) and then type *irssi -c irc.ucc.asn.au*. After you've connected, you can type "/join #ucc" to join the UCC channel.

Alternatively, you can try connecting from home with mIRC or XChat – connect to the server *irc.ucc.asn.au* and join the channel #ucc.

Beware – some denizens of IRC are a bit strange, and the UCC's server is no exception. Keep your sense of humour firmly engaged at all times.

### **Sponsors**

Thanks to all the UWA departments who sent us computer gear to sort through for spares and even replacement servers (especially ITS and the School of Population Health), and a big thanks to the Guild for everything they provide for us.

Thanks to all the Perth businesses who kindly sent us their old kit. Their trash is our treasure: in particular, Fugro Seismic Imaging, XSI, and Computer Angels.

For more information on all of our sponsors, both this year and in previous years, check out the website:<http://www.ucc.asn.au/sponsors/>

### **Acknowledgements and Colophon**

This guide is published each year thanks to the hard work of dedicated UCC members, including Luke Williams, Conrad Pogson, Rufus Garton-Smith, David Adam, James Cox, Anil Sharma, Scott Young and Davyd Madeley. This guide rests of the shoulders of giants, thanks to past work by Davyd Madeley, Bernard Blackham, Nick Rohrlach and many forgotten others.

Also thanks to everyone who manned the UCC's stall and clubroom on O'Day. Finally, thanks to the Committee and member of Wheel, who keep the club running, even when they really don't have time.

#### **For more information, remember to check out the UCC's website at: http://www.ucc.asn.au/**

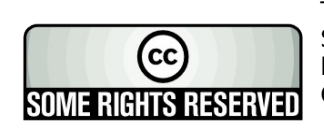

This work is licensed under the Creative Commons Attribution-NonCommercial-ShareAlike License. To view a copy of this license, visit http://creativecommons.org/licenses/by-nc-sa/2.0/au/ or send a letter to Creative Commons, 559 Nathan Abbott Way, Stanford, California 94305, USA.

### **Glossary**

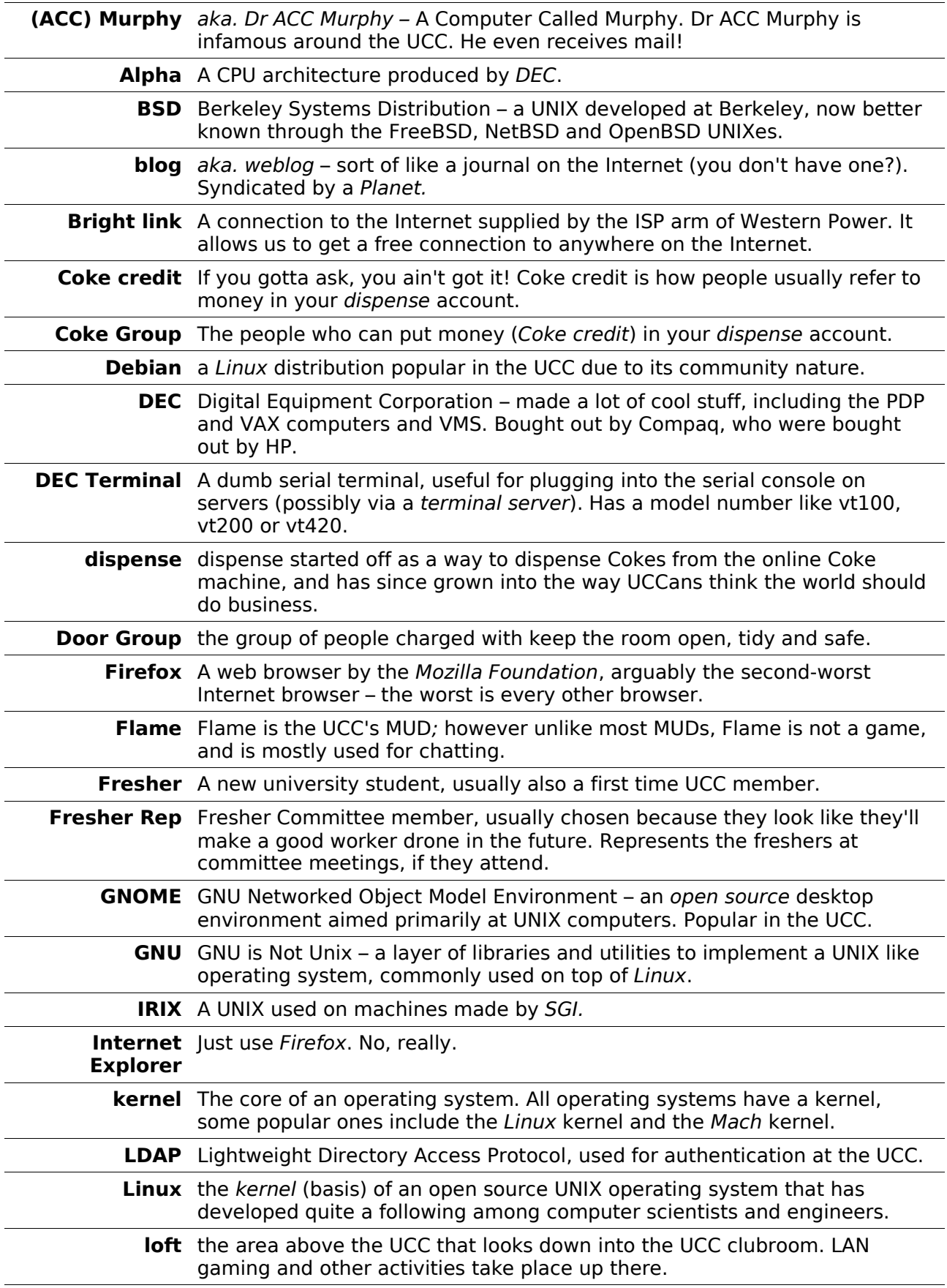

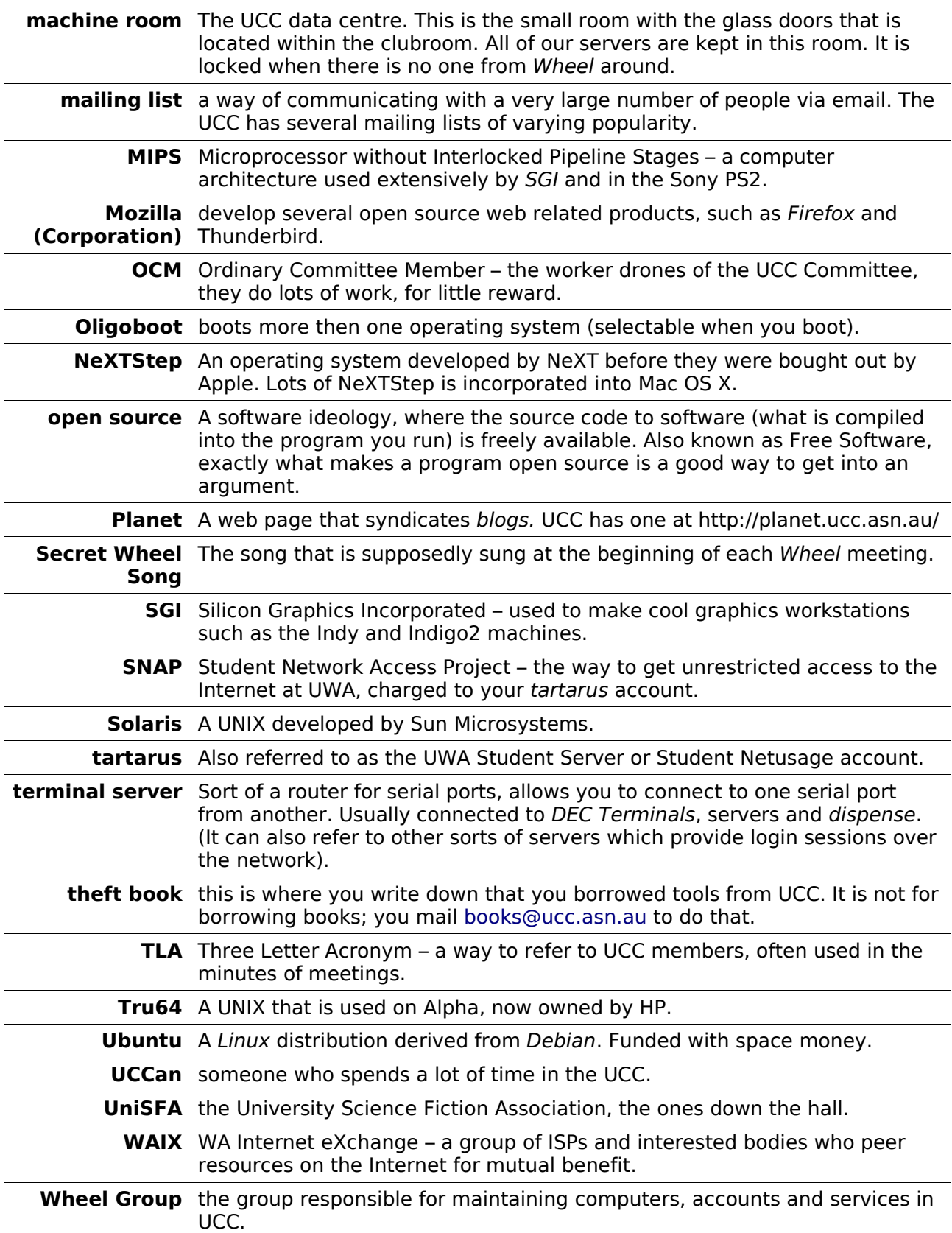

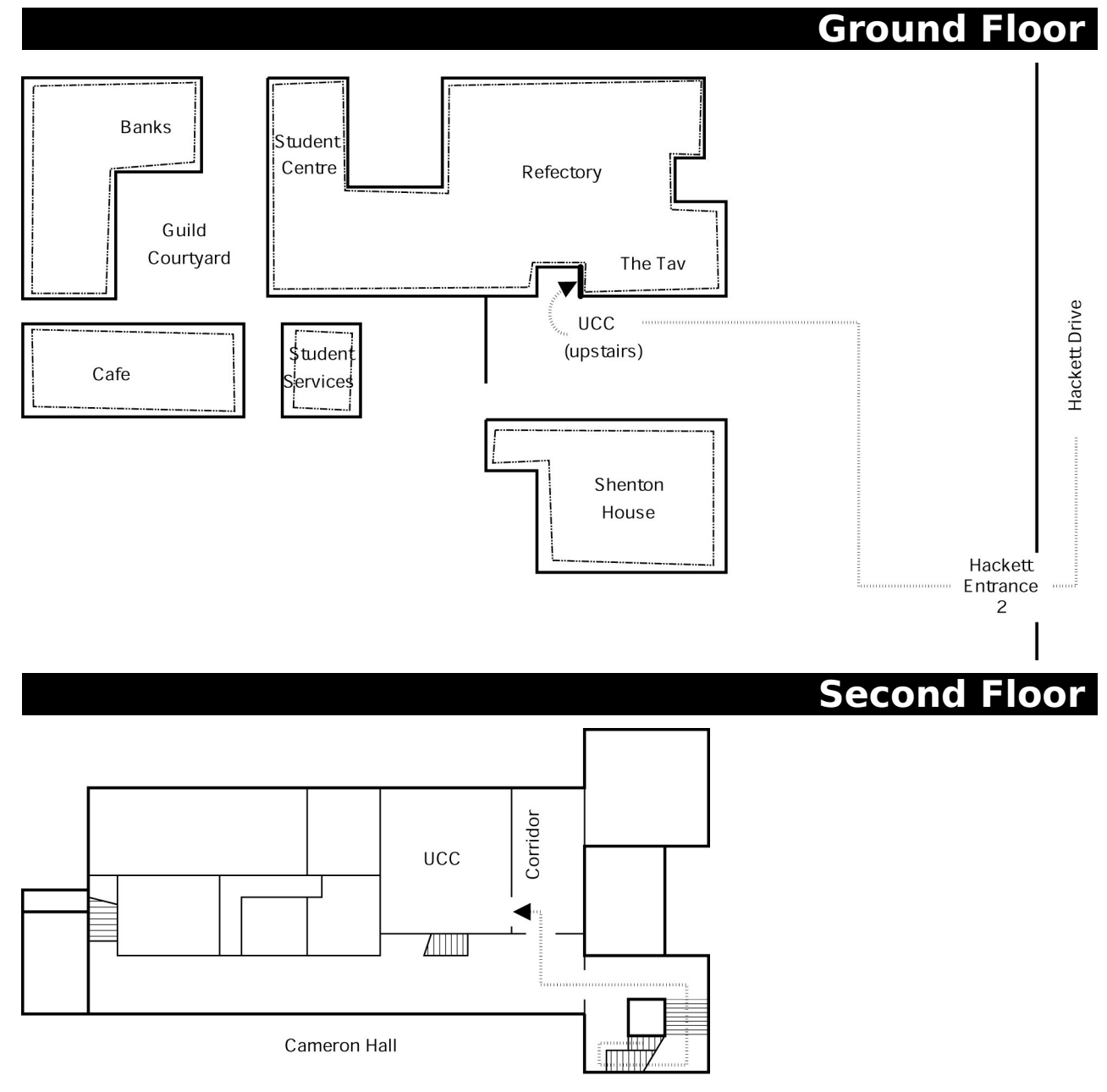

#### **Drink Voucher**

**Drink Voucher**<br>use this code in the UCC on O'Day for the drink of your choice **Contact Us** 

☎ +61 8 6488 3901

Box 22, M300 Guild of Undergraduates 35 Stirling Hwy Crawley, WA, 6009

[committee@ucc.asn.au](mailto:committee@ucc.asn.au) [http://ucc.asn.au/](http://www.ucc.asn.au/)

2008 UCC Fresher's Guide © 2005-2008, University Computer Club